# **Управление рисками**

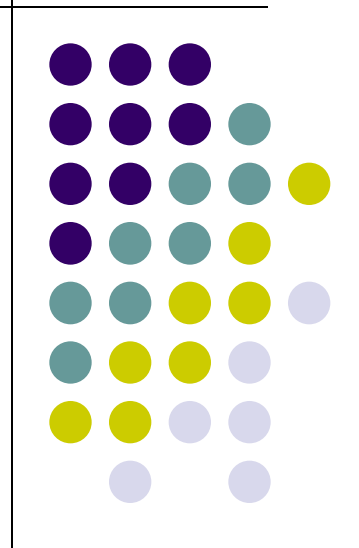

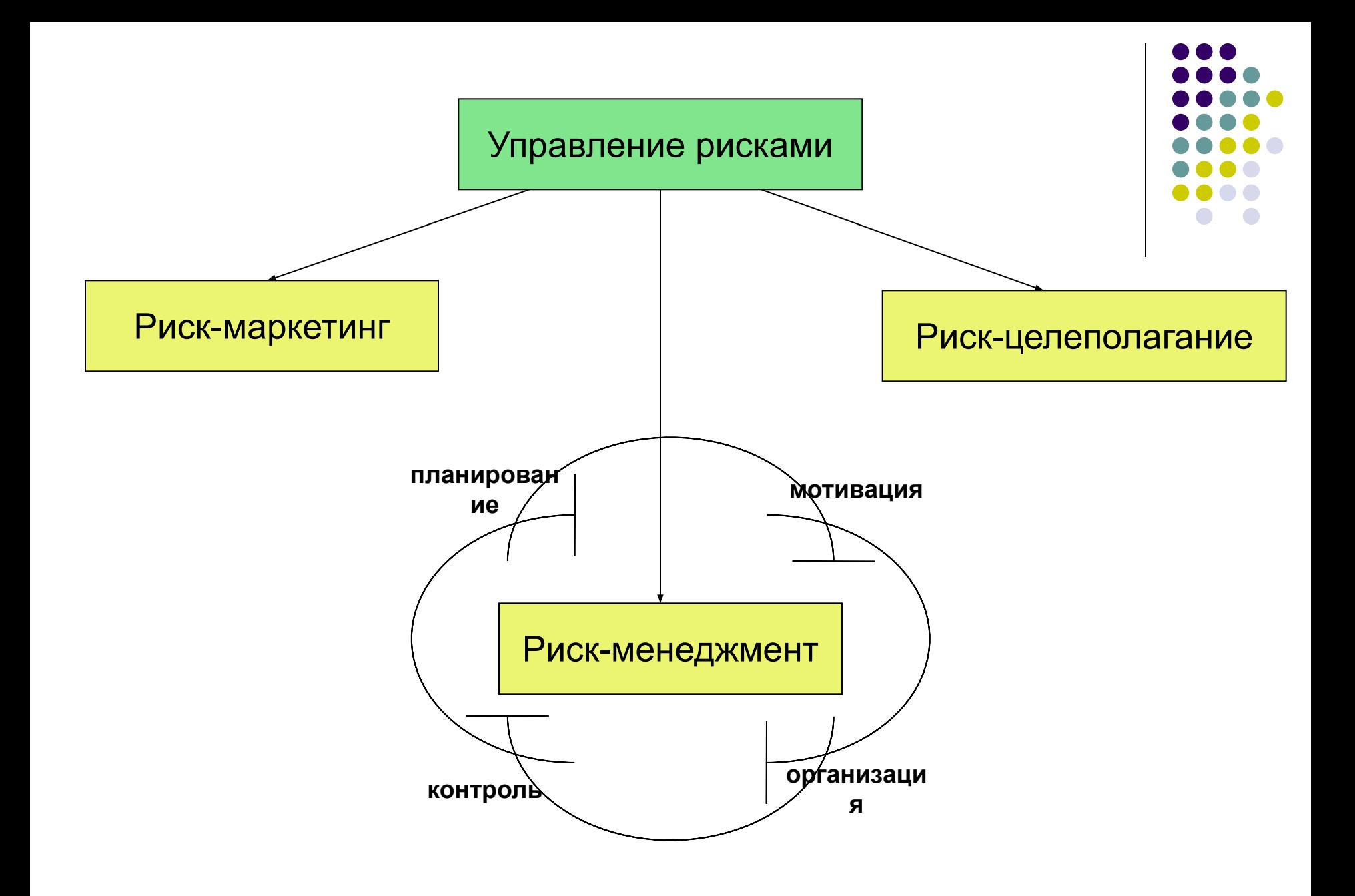

### **Риск**

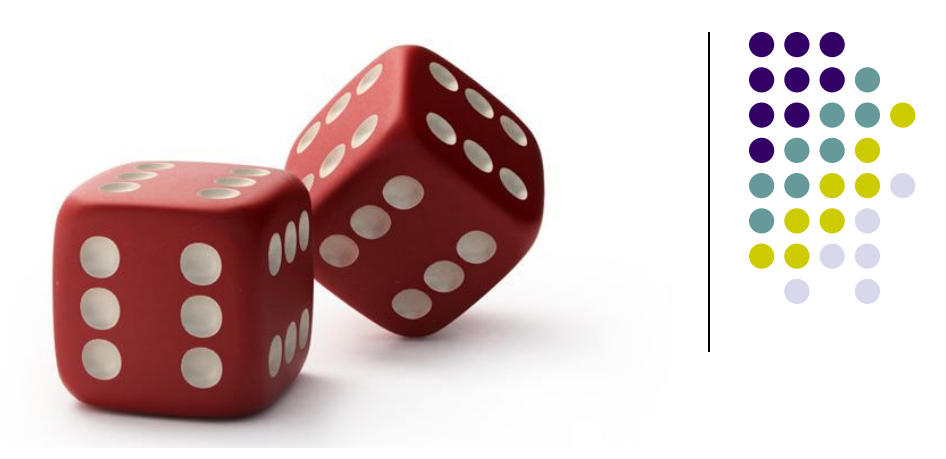

#### 1) **Неопределенность события.** Риск существует только тогда, когда возможно не единственное развитие событий.

Например, архитектор сложного проекта может уволиться за полгода до его окончания. Или не уволиться.

#### 2) **Потери.** Хотя бы один исход должен быть нежелательным.

 При наступлении риска будут потеряны деньги и время. Может пострадать качество продукта.

#### 3) **Небезразличность.** Риск должен задевать определенного человека или организацию.

### **Примеры рисков**

- Люди потеря кадров, нехватка опыта, усталость и т.д.
- Процесс неправильное управление процессом, поглощения и т.д.
- Технология недостаточная безопасность системы, надежность системы, устаревание и т.д.

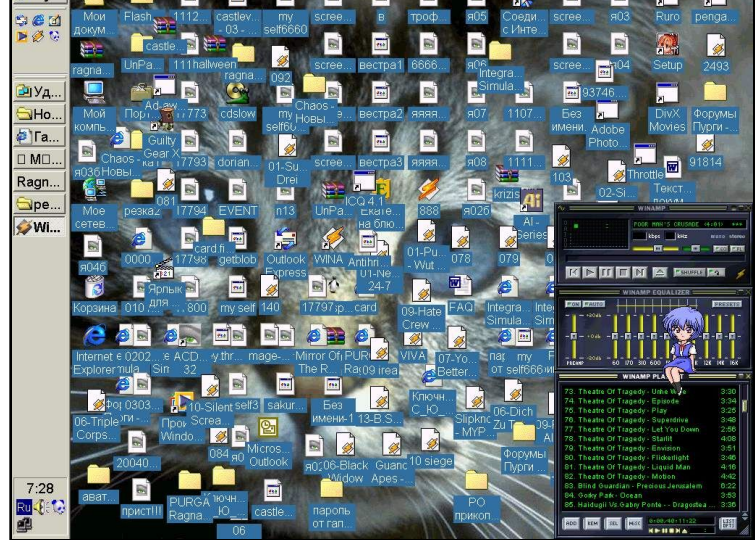

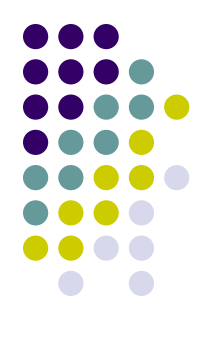

## **Упражнение №1 – идентификация риска**

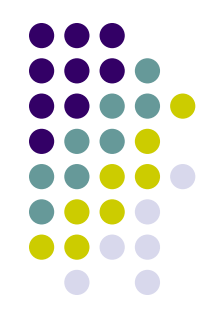

 Вы разработали приложение, которое следует установить на ряде компьютеров в филиалах вашей компании. Является ли риском следующая ситуация:

- На компьютере окажется недостаточно места или будет стоять версия операционной системы, которую вы не поддерживаете.
- По окончанию проекта ваше приложение не будет развернуто в ряде филиалов.
- На ряде компьютеров приложение не сможет установиться по неизвестным вам причинам.

# **Подходы при работе с рисками**

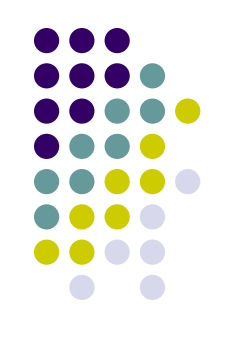

• Уклонение (avoid)

Изменение деятельности таким образом, чтобы избежать этого определенного риска.

**● Передача** (transfer)

Передача некоторых (или всех) рисков другим организациям (страхование, партнерство и т.д.).

#### **● Уменьшение** (mitigate)

Создание достаточных средств управления и метрик для снижения рисков и тяжести потерь.

**● Принятие** (accept)

Принятие риска и связанных с ним затрат.

### **Матрица управления рисками**

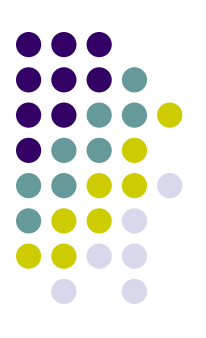

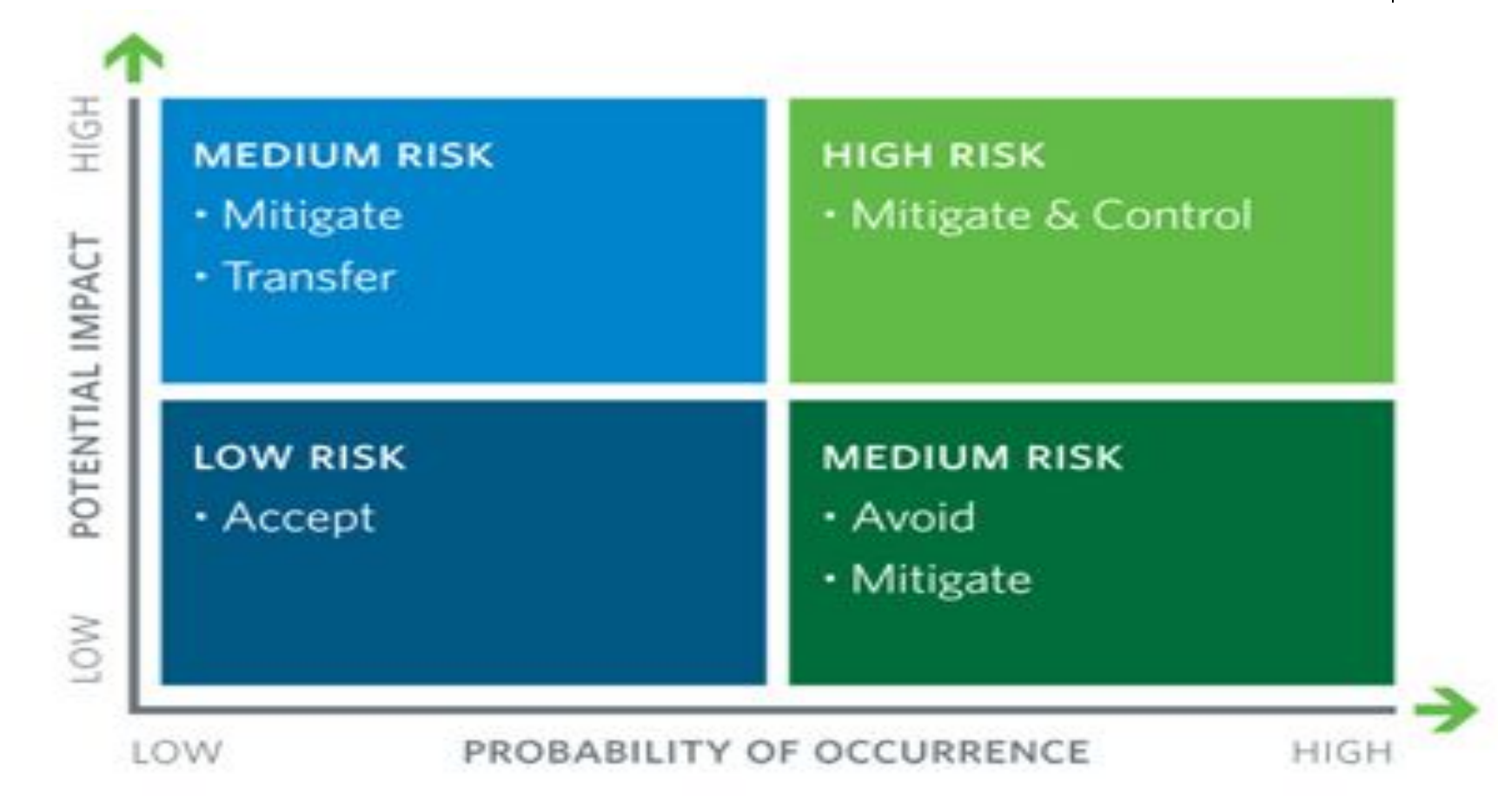

### **Матрица рисков - выводы**

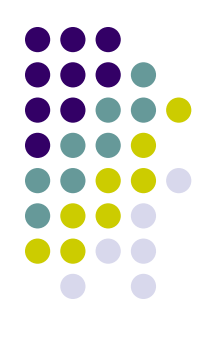

- Избегать риска во многих случаях невыгодно.
	- Часто это сильно ограничивает возможности.
- Передача риска не всегда возможна.
- Наиболее частый подход уменьшение рисков.

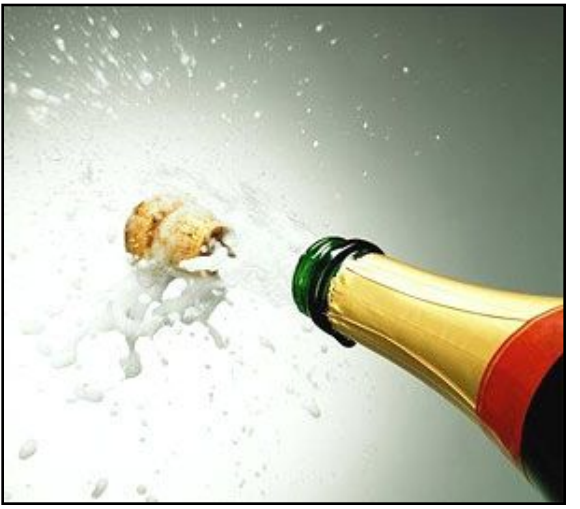

# **Шаблон риск-плана (упрощенный)**

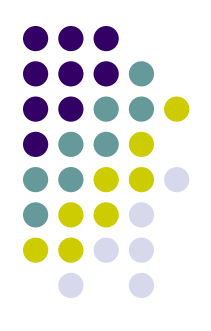

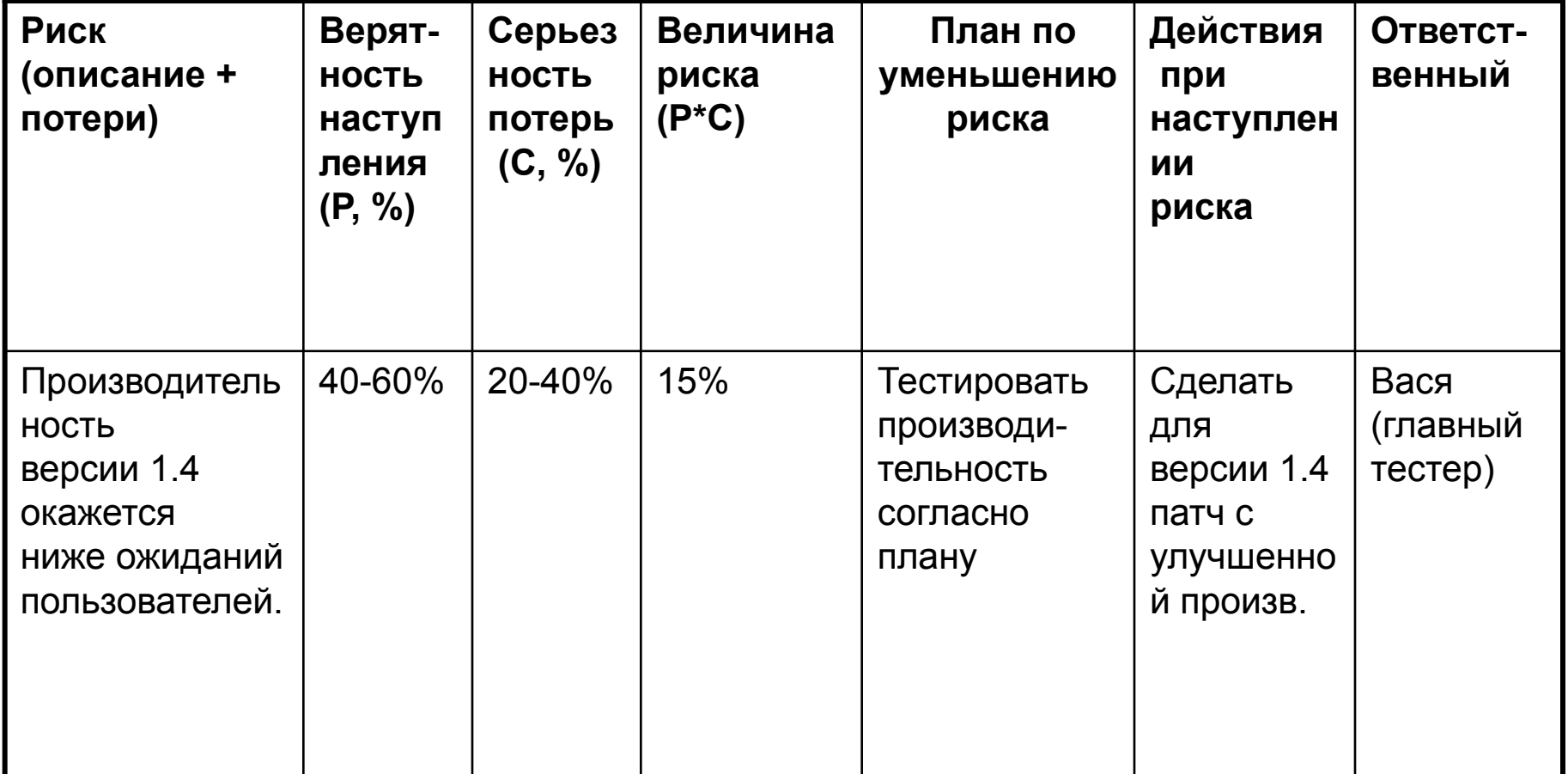

### **Упражнение №2 – заполнение риск-бэклога**

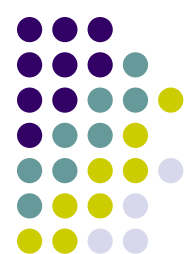

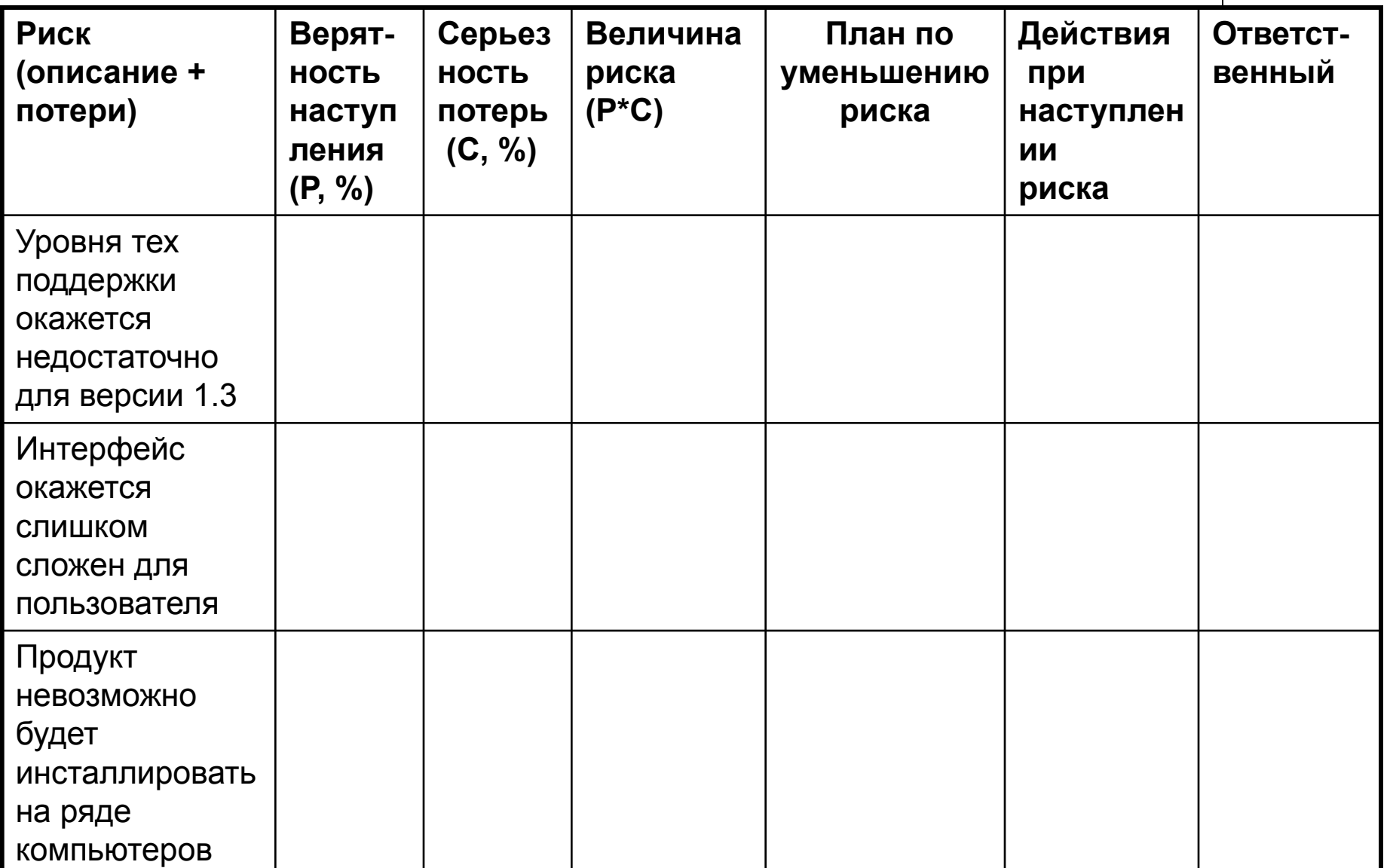

# **Как управлять рисками (ДеМарко)**

- 1. Чтобы управлять проектом, достаточно управлять его рисками.
- 2. Создайте список рисков для каждого проекта.
- 3. Отслеживайте те риски, которые являются причиной провала проекта, а не только конечные риски.
- 4. Оцените вероятность возникновения и стоимость каждого риска.

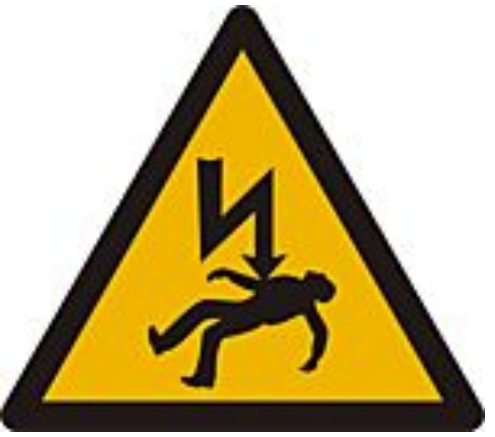

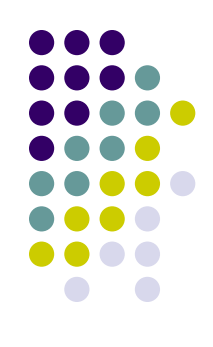

# **Как управлять рисками (ДеМарко)**

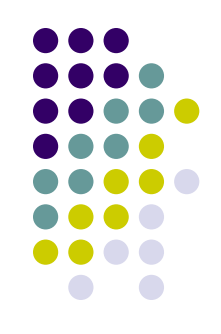

- 5. Для каждого риска определите показатель — симптом (риск -> проблемa).
- 6. Назначьте специального человека для управления рисками, и пусть он не поддерживает девиз «Мы можем все!».
- 7. Создайте доступные каналы для сообщения плохих новостей руководству.

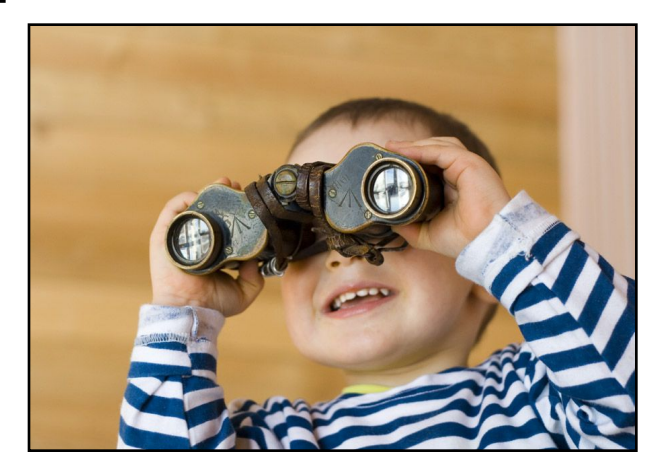

### **Ссылки**

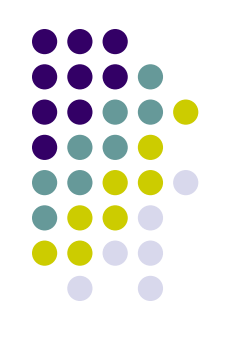

- Том ДеМарко, Тимоти Листер Вальсируя с медведями
- Том ДеМарко Deadline. Роман об управлении проектами
- Экономический инструментарий принятия

управленческих решений

http://www.aup.ru/books/m69/5\_1.htm